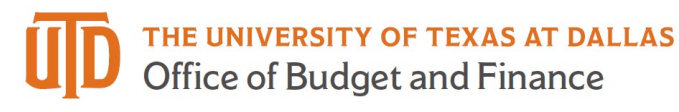

## **eProcurement Receiving Quick Guide**

**Two Methods of receiving –** all invoices greater than \$5,000 must be received before the supplier gets paid. The total invoice tab should equal the total received.

- 1. **By Quantity –** used when buying goods.
- 2. **By Cost Receipt –** used when buying services.

On the PO number, click the down arrow.

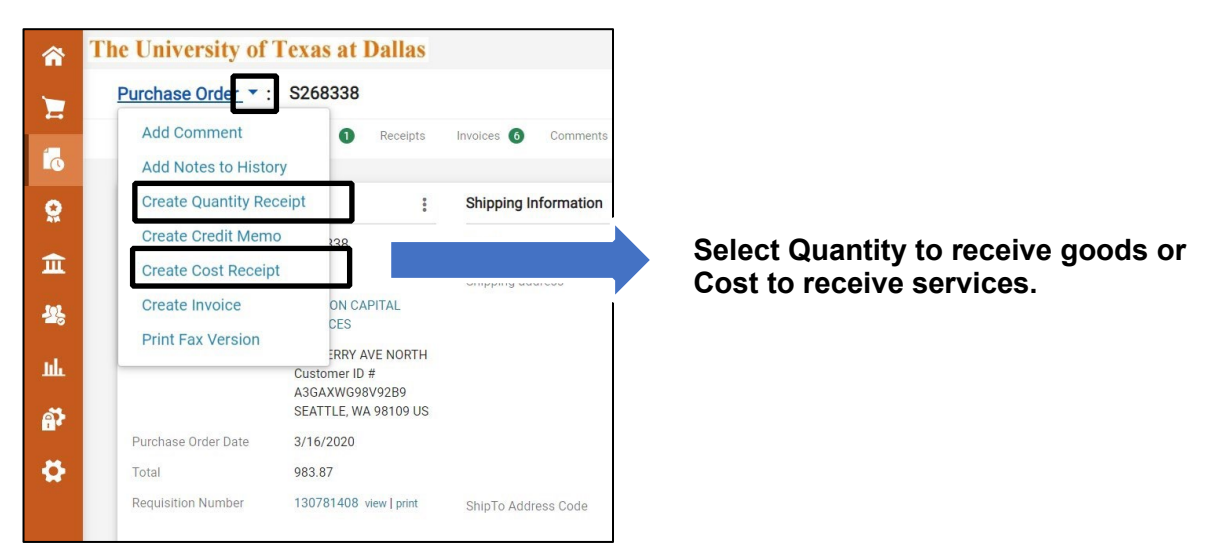

This is a Quantity receipt – remove the lines you do not want to receive and change the quantities to the amounts you wish to receive.

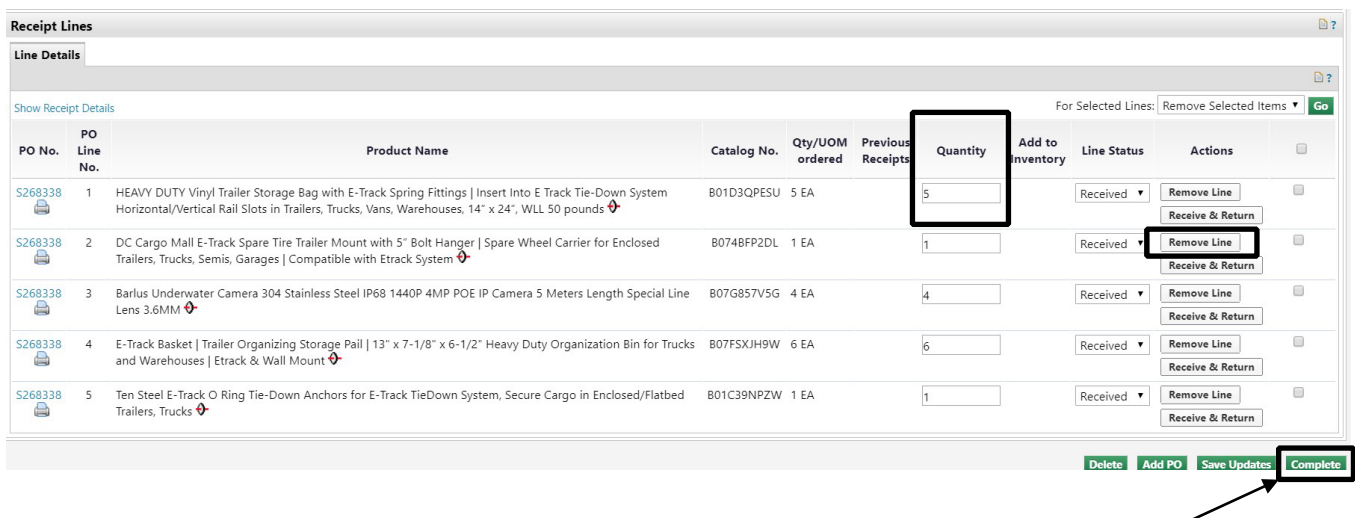

Remember to always click **Complete** when done.

This is a Cost receipt – remove the lines you do not want to receive and enter the cost on the lines you wish to receive.

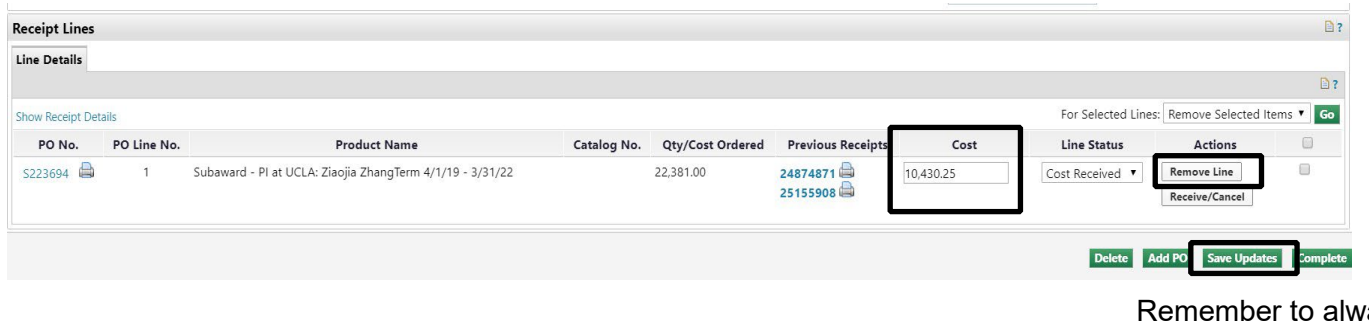

ays **save updates**!

Generally, the total value of all receipts should equal the total invoices.

All Independent Contractors require a Cost Receipt since each one is a service given, not a product. The receipt informs Payment Services that the service was completed. Payment Services will create an invoice that equals the amount of the receipt.